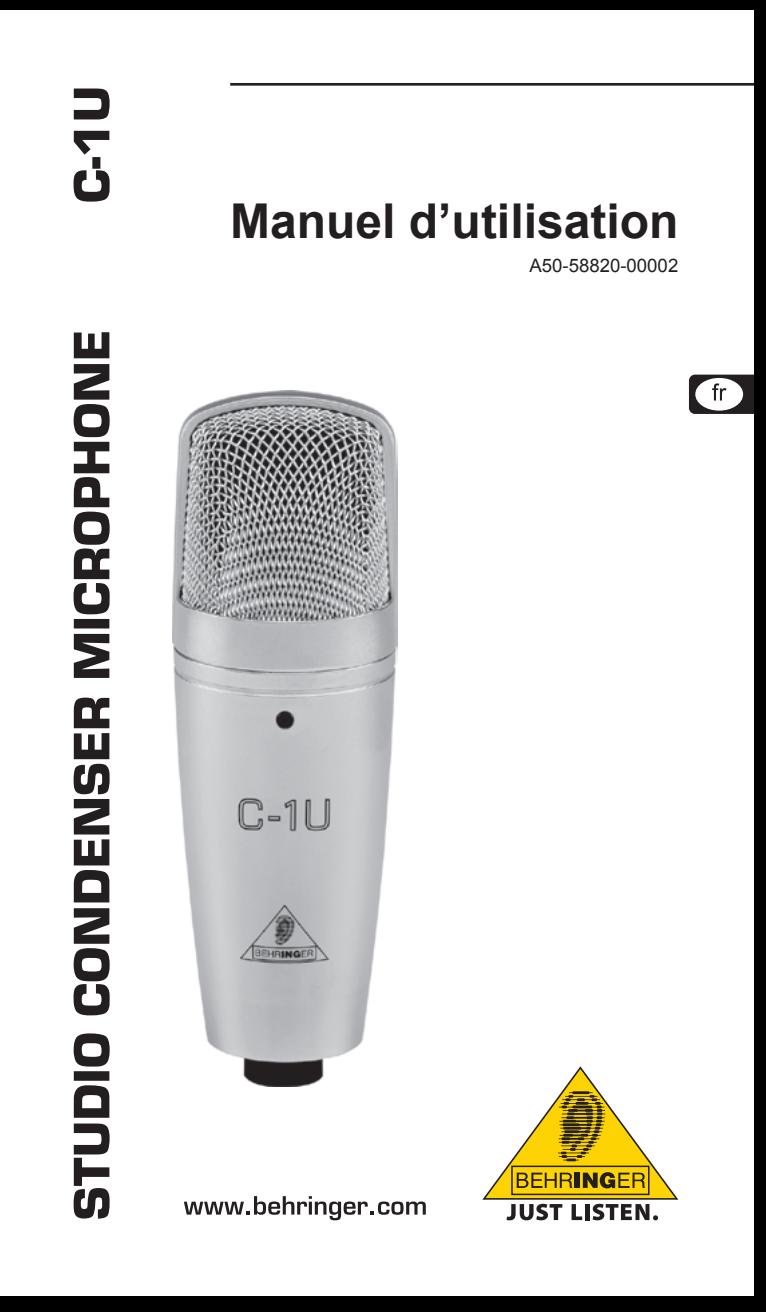

# **1. Consignes de sécurité**

Lisez attentivement toutes les consignes de sécurité et d'utilisation avant la mise en service du produit. Archivez les consignes de sécurité et d'utilisation afin de pouvoir les consulter ultérieurement.

## **Eau et humidité :**

Les micros à condensateur sont extrêmement sensibles à l'humidité. N'utilisez pas le micro à proximité d'un contenant d'eau comme une baignoire, un évier, un lavabo, une machine à laver, une piscine, etc.

## **Alimentation électrique :**

Le produit doit être raccordé exclusivement à l'alimentation électrique prescrite par le manuel d'utilisation.

## **Dommages :**

fr

Veillez à ne pas faire tomber le micro car une chute peut lui occasionner de graves dommages. Les dommages dont vous êtes responsable ne sont pas couverts par la garantie.

#### **Maintenance et entretien :**

Essuyez le micro avec un chiffon doux.

#### **Avertissements :**

Ne démontez jamais la grille protégeant la capsule du micro ! Vous risquez d'endommager le micro ! N'essayez jamais d'apporter des modifications techniques au circuit imprimé de votre C‑1U ! Cela pourrait occasionner des dégâts irréparables à votre micro et vous faire perdre votre droit aux prestations de garantie.

Dans de rares cas, le son ou le fonctionnement peuvent être perturbés par des facteurs d'origine externe (manipulation ou décharge électrostatique par exemple). Dans ces cas-là, débranchez brièvement le produit du port USB et redémarrez l'application afin de rétablir un fonctionnement normal.

Il est possible que la qualité sonore du produit soit amoindrie par le voisinage de puissants émetteurs radio/télé ou d'importantes sources de hautes fréquences. Dans ce cas, augmentez la distance entre l'émetteur et l'appareil et utilisez exclusivement des câbles audio blindés.

# **2. Directivité**

Votre C‑1U possède une capsule à directivité cardioïde idéale pour les prises d'instrument et de voix ciblées.

La directivité cardioïde signifie que le micro reprend essentiellement les sources sonores frontales. En enregistrement, on utilise cette directivité pour éviter de reprendre le son résiduel qui vient frapper l'arrière du micro.

Pour orienter correctement le micro, placez-le de sorte que son logo BEHRINGER soit en face de la source sonore à reprendre.

# **3. Fixation du micro**

Un système de fixation est vissé à votre micro pour permettre son montage sur un pied à filetage métrique (Europe) ou non métrique (Etats-Unis). Commencez par désolidariser le micro du système de fixation en retirant la grosse vis à filetage fin de l'extrémité inférieure du micro. Vissez le système de fixation au pied de micro, puis logez-y le micro et remettez la vis en place.

En général, le micro doit être placé verticalement devant la source sonore. Etant donné que l'angle du micro par rapport à la source influence le son de la prise, essayez différents placements jusqu'à obtenir le son souhaité. Pour cela, desserrez légèrement la vis, tournez le micro dans le système de fixation puis resserrez la vis pour que le micro reste en position.

Si vous souhaitez incliner le micro plutôt que de le laisser en position verticale, utilisez l'articulation du système de fixation fourni.

## **EXECUTE:** Ne vissez pas trop fortement la vis pour ne pas endomma**ger le filetage.**

Bien entendu, vous pouvez également retirer le C‑1U de sa pince et l'installer dans une suspension classique pour micro.

# **4. Installation du micro**

# **4.1 Conditions techniques préalables**

Votre C‑1U est équipé d'un connecteur USB. Il sert à établir une liaison audio entre le micro et un ordinateur. Dans le même temps, la liaison USB permet à l'ordinateur de fournir au micro la tension d'alimentation dont il a besoin pour fonctionner. Effectuez le câblage à l'aide du câble USB de type B fourni.

**Example 15** Utilisez exclusivement le câble fourni pour bénéficier d'une **qualité audio optimale et d'une tension d'alimentation fiable.**

**fr** 

# STUDIO CONDENSER MICROPHONE C-1U

Pour l'utilisation du C‑1U, votre ordinateur doit posséder la configuration minimale suivante :

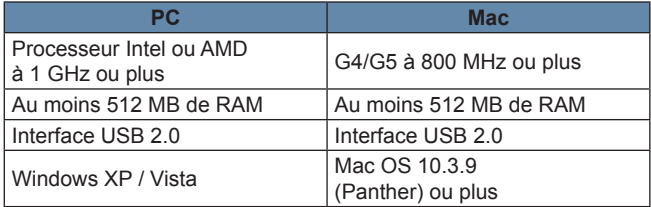

# $\mathsf{f}$ r

# **4.2 Mise en service**

Avant d'utiliser votre C‑1U, vous devrez le relier à un connecteur USB de votre ordinateur.

Pour la mise en service de votre C-1U, suivez les étapes ci-après :

- 1) Démarrez votre ordinateur.
- 2) Raccordez votre C-1U à un connecteur USB de votre ordinateur.
- **Example 20** Les pilotes nécessaires au fonctionnement du micro sont **installés automatiquement par le système d'exploitation de votre ordinateur.**
- 3) Dans votre logiciel audio préféré, sélectionnez le C‑1U comme source audio.

## **Windows :**

4) Réglez le niveau d'enregistrement souhaité à l'aide du *Volume Control* de Windows. (Accès direct par le symbole haut-parleur de la barre des tâches)

## **Mac OS :**

4) Réglez le niveau d'enregistrement souhaité à l'aide de la *Configuration Audio et Midi* du système d'exploitation Mac OS.

## **EXECUTE:** Vous pouvez à présent utiliser votre C-1U.

Suivez les étapes ci-après si vous souhaitez utiliser votre C‑1U pour d'autres applications :

## **Windows :**

▲ Dans le *Panneau de configuration*, ouvrez la rubrique *Sons et périphériques audio*, cliquez sur l'onglet *Audio* puis sélectionnez le C‑1U dans le champ *Enregistrement audio*.

# **Mac OS :**

▲ Dans la *Configuration audio et Midi* de Mac OS, cliquez sur l'onglet *Périphériques audio* puis sélectionnez le C‑1U comme *Entrée par défaut*.

# **5. Utilisation du micro**

Essayez d'obtenir le son souhaité en déplaçant le micro par rapport à la source sonore ou dans la pièce. Il est souvent utile de placer des cloisons mobiles de correction et d'isolation acoustique en différentes positions autour de la source. Une fois le son de base obtenu, vous pourrez au besoin traiter le signal avec un égaliseur et/ou un processeur en gardant à l'esprit qu'il est souvent plus approprié d'en faire peu plutôt que trop.

Avec sa réponse en fréquence extrêmement linéaire et sa haute résolution sonore, le C‑1U vous évite d'égaliser les aigus du signal, opération qui colore beaucoup le son et accroît inutilement le niveau de bruit. Ainsi, la clarté sonore souvent perdue à l'enregistrement ou au mixage reste préservée.

# **6. Garantie**

Vous trouverez nos conditions de garantie sur le site http://www.behringer.com.

# **7. Caractéristiques techniques**

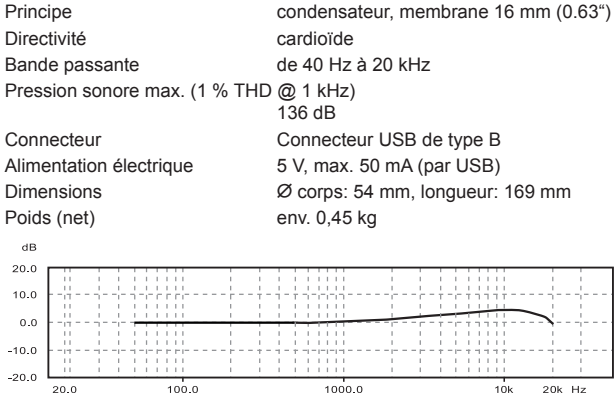

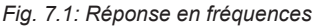

fr

# STUDIO CONDENSER MICROPHONE C-1U

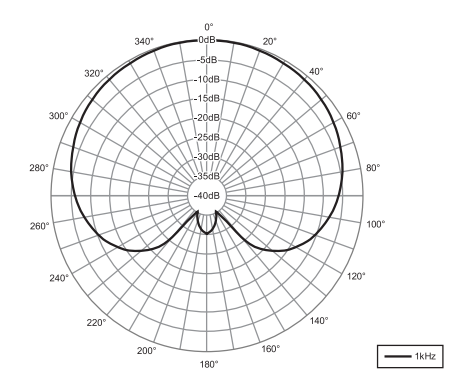

*Fig. 7.2: Diagramme polaire*

La société BEHRINGER apporte le plus grand soin à la fabrication de ses produits pour vous garantir la meilleure qualité. Des modifications nécessaires peuvent donc être effectuées sans notification préalable. C'est pourquoi les caractéristiques et la configuration physique des produits peuvent différer des spécifications et illustrations présentées dans ce manuel.

Caractéristiques techniques et apparence susceptibles d'être modifiées sans notification préalable. Contenu exact lors de l'impression. Toutes les marques mentionnées (sauf BE-HRINGER, le logo BEHRINGER, JUST LISTEN et C‑1U) appartiennent à leurs propriétaires respectifs et ne sont pas affiliées à BEHRINGER. BEHRINGER décline toute responsabilité concernant l'exactitude et l'intégrité des descriptions, illustrations et indications contenues ici. Les couleurs et spécifications représentées peuvent être légèrement différentes de celles du produit. Les produits sont vendus uniquement par nos revendeurs agréés. Les distributeurs et revendeurs ne sont pas des concessionnaires BEHRINGER. Par conséquent, ils ne sont en aucun cas autorisés à lier BEHRINGER par engagement ou représentation explicite ou implicite. Ce manuel est protégé par copyright. Aucun extrait de ce manuel ne peut être reproduit, transmis, photocopié ou enregistré de manière mécanique ou électronique et quels qu'en soient le but, la forme et les moyens, sans la permission écrite de BEHRINGER International GmbH. Mac est une marque de Apple Computer, Inc., déposée aux Etats-Unis et dans d'autres pays. iTunes, Mac OS et FireWire sont des marques de Apple Computer, Inc., déposées aux Etats-Unis et dans d'autres pays. Windows est une marque de Microsoft Corporation déposée aux Etats-Unis et dans d'autres pays.

TOUS DROITS RESERVES. © 2008 BEHRINGER International GmbH, Hanns−Martin−Schleyer−Str. 36-38, 47877 Willich−Muenchheide II, Allemagne. Tel. +49 2154 9206 0, Fax +49 2154 9206 4903